## Using Program Analysis for Optimization

Advanced Compiler Techniques 2005 Erik Stenman

**Virtutech** 

# Reaching Definitions

♦Concept of *definition* and *use*  $\triangleq$  a=x+y  $\bullet$  is a definition of a.

 $\triangle$  is a use of x and y.

♦A definition reaches a use if value written by definition may be read by use.

Reaching Definitions and Constant Propagation

• Is a use of a variable a constant? ♦Check all reaching definitions. ♦If all assign variable to same constant. ♦Then use is in fact a constant. ♦Can replace variable with constant.

# Computing Reaching Definitions

#### ♦Compute with sets of definitions:

- ♦Represent sets using bit vectors.
- ♦Each definition has a position in bit vector.
- ♦At each basic block, compute:
	- ♦Definitions that reach start of block.
	- ♦Definitions that reach end of block.
- ♦Do computation by simulating execution of program until the fixed point is reached.

# Formalizing Analysis

#### ♦Each basic block has

- ♦IN set of definitions that reach beginning of block
- ♦OUT set of definitions that reach end of block
- ♦GEN set of definitions generated in block
- ♦KILL set of definitions killed in the block
- ♦Compiler scans each basic block to derive GEN and KILL sets.

#### Dataflow Equations

 $\blacklozenge$  IN[b<sub>i</sub>] = OUT[b<sub>1</sub>] ∪ ... ∪ OUT[b<sub>n</sub>] where  $b_1$ , ...,  $b_n$  are predecessors of  $b_i$  $\bullet$  OUT[b<sub>i</sub>] = (IN[b<sub>i</sub>] - KILL[b<sub>i</sub>])  $\cup$  GEN[b<sub>i</sub>]  $\triangle$  IN[entry] = 0000000 ♦Result: system of equations.

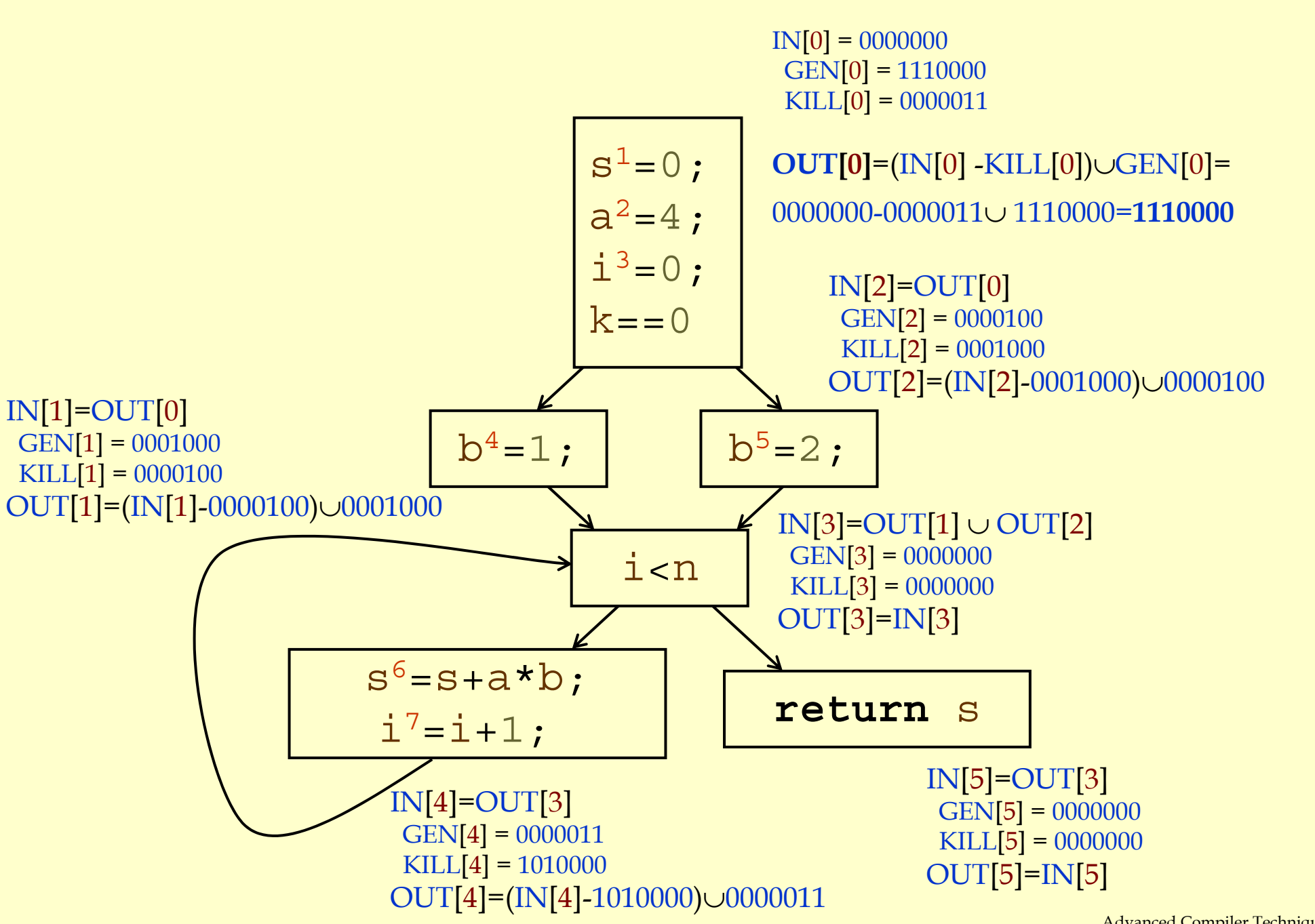

Advanced Compiler Techniques http://lamp.epfl.ch/teaching/advancedCompiler/

# Solving Equations

- ♦Use fix point algorithm.
- ♦Initialize with solution of  $OUT[b_i] = 0000000$
- ♦Repeatedly apply equations:
	- $\bullet$  IN[b<sub>i</sub>] = OUT[b<sub>1</sub>]  $\cup ... \cup$  OUT[b<sub>n</sub>]
	- $\bullet$  OUT[b<sub>i</sub>] = (IN[b<sub>i</sub>] KILL[b<sub>i</sub>])  $\cup$  GEN[b<sub>i</sub>]
- ♦Until reach fixed point, i.e., until equation application has no further effect.
- ♦Use a worklist to track which equation applications may have further effect.

# Reaching Definitions Algorithm

**for all nodes**n2N $OUT[n] =$ ;;  $// Of OUT[n] = GEN[n];$ Changed  $= N;$ **while choose** n Changed =Changed-{ OldOut = OUT[n]  $IN[n] = ;;$  // Calculate IN as join **for all nodes** p <sup>2</sup>*predecessors* ( IN[n]=IN[n]∪OUT[p];  $OUT[n] = (IN[n] - KILL[n]) \cup GEN[n];$ **if for all nodes** s 2*successors* ( n) Changed=Changed∪{

 $\mathsf{N};$   $\qquad \qquad \qquad \qquad \qquad \qquad \qquad \qquad \qquad \qquad \qquad \qquad \mathsf{N}$  = all nodes in graph // Until fixed point reached. // Node from worklist n}; // Remove from worklist // Remember old result // of predecessors.

> // Recalculate OUT  $//$  If OUT[n] changed

//Add succs to worklist

## Questions

#### ♦ Does the algorithm halt?

- ♦ yes, because transfer function is monotonic.
- ♦ if increase IN, increase OUT.
- ♦ in limit, all bits are 1.
- ♦ If bit is 1, is there always an execution in which corresponding definition reaches basic block?
- ♦ If bit is 0, does the corresponding definition ever reach basic block?
- ♦ Concept of conservative analysis.

### Available Expressions

#### ♦ An expression x+y is available at a point p if

- ♦ **every** path from the initial node to p evaluates x+y before reaching p,
- ♦ and there are **no assignments** to x or y after the evaluation but before p.
- ♦ Available Expression information can be used to do global (across basic blocks) CSE.
- ♦ If an expression is available at use, there is no need to re-evaluate it.

# Computing Available Expressions

- ♦ Represent sets of expressions using bit vectors.
- ♦ Each expression corresponds to a bit.
- ♦ Run dataflow algorithm similar to reaching definitions.
- ♦ Big difference:
	- ♦ Definition reaches a basic block if it comes from **ANY** predecessor in CFG.
	- ♦ Expression is available at a basic block only if it is available from **ALL** predecessors in CFG.

1:

2:

3:

4:

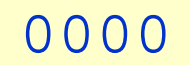

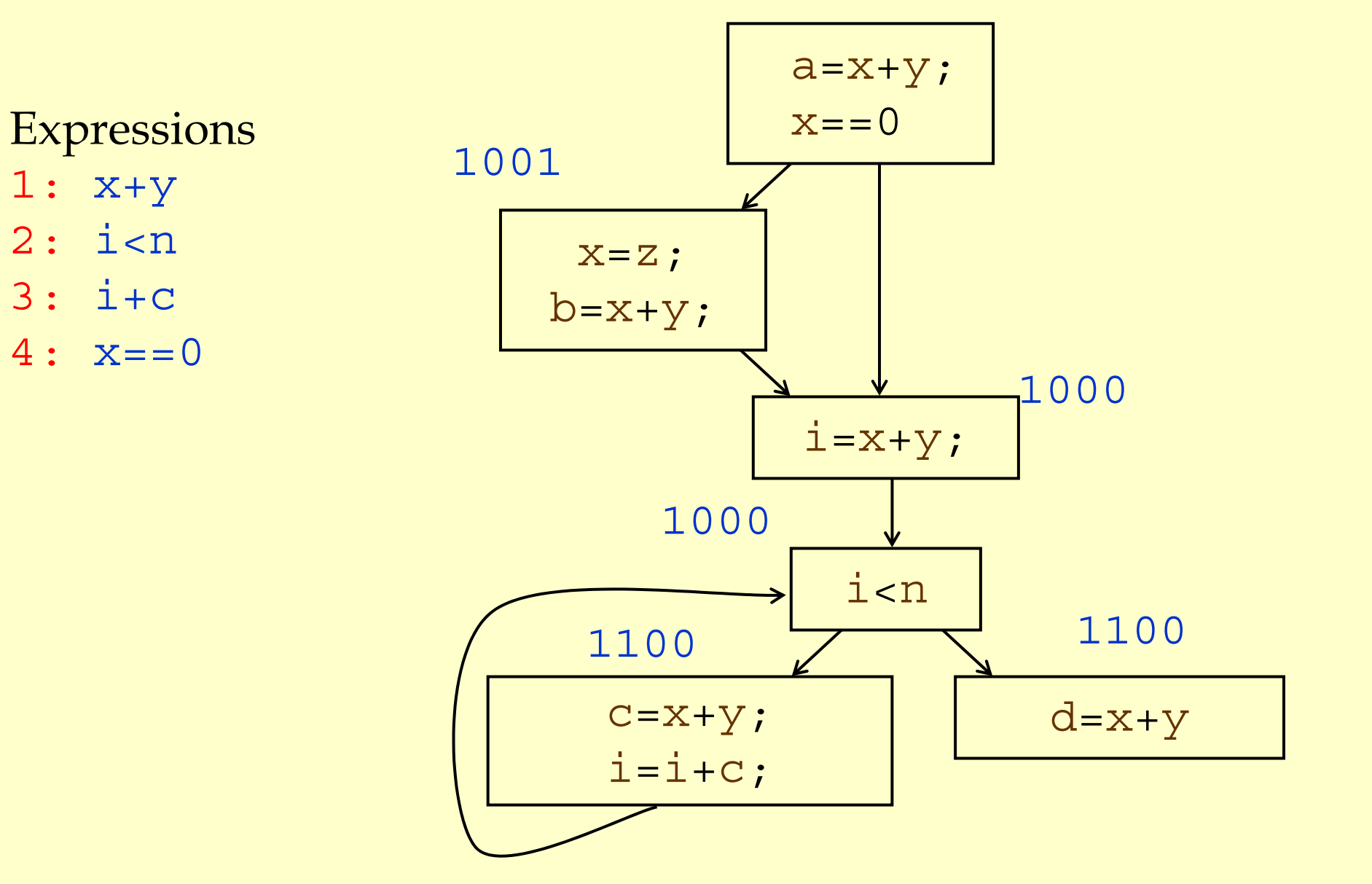

![](_page_13_Figure_0.jpeg)

# Formalizing Analysis

- ♦ Each basic block has
	- IN set of expressions that reach beginning of block.
	- OUT set of expressions that reach end of block.
	- GEN set of expressions generated in block.
	- KILL set of expressions killed in the block.
- $\blacklozenge \text{GEN}[x=z; b=x+y] = 1000$
- $\blacklozenge$  KILL[x=z; b=x+y] = 1001
- ♦ Compiler scans each basic block to derive GEN and KILL sets.

#### Dataflow Equations

 $\blacklozenge$  IN[b<sub>i</sub>] = OUT[b<sub>1</sub>] ∩ ... ∩ OUT[b<sub>n</sub>]  $\bullet$  where  $\rm b$ <sub>1</sub>, ...,  $\rm b$ <sub>n</sub> are predecessors of  $\rm b$ <sub>i</sub>  $\triangle$  OUT[b<sub>i</sub>] = (IN[b<sub>i</sub>] - KILL[b<sub>i</sub>])  $\cup$  GEN[b<sub>i</sub>]  $\triangle$  IN[entry] = 0000 ♦Result: system of equations.

# Solving Equations

- ♦Use fix point algorithm.
- ♦IN[entry]=0000
- ♦Initialize with solution of  $OUT[b_i] = 1111$
- ♦Repeatedly apply equations:
	- $\bullet$  IN[b<sub>i</sub>] = OUT[b<sub>1</sub>] ∩ ... ∩ OUT[b<sub>n</sub>]
	- $\bullet$  OUT[b<sub>i</sub>] = (IN[b<sub>i</sub>] KILL[b<sub>i</sub>])  $\cup$  GEN[b<sub>i</sub>]
- ♦Use a worklist to track which equation applications may have further effect.

## Available Expressions Algorithm

Advanced Compiler Techniques 18 http://lamp.epfl.ch/teaching/advancedCompiler/ **for all nodes**n2NN  $\sqrt{2}$  is set of all expressions.  $OUT[n] =$  $E$ ;  $\qquad \qquad //$  OUT[n] =  $E$  -KILL[n];  $Change$  =  $N$ ; N;  $\big/ \big/ N =$  all nodes in graph **while** (Changed != ;) **choose** n <sup>2</sup>Changed ; Changed=Changed-{n};  $\mathrm{IN[n]}$  = E ; OldOut = OUT [ n ] **for all nodes** p <sup>2</sup>*predecessors* ( n ) IN[n]=IN[n]∩OUT[p]; OUT[n]=(IN[n]-KILL[n])∪GEN[n]; **if** (OUT[n] != OldOut) **for all nodes** s2*successors*(n) Changed=Changed∪{s};

### Questions

- ♦ Does algorithm always halt?
- ♦ If expression is available in some execution, is it always marked as available in analysis?
- ♦ If expression is not available in some execution, can it be marked as available in analysis?
- ♦ In what sense is the algorithm conservative?

# Duality In Two Algorithms

#### ♦ Reaching definitions

- ♦ Confluence operation is set **union.**
- ♦ OUT[b] initialized to **empty set**.
- ♦ Available expressions
	- ♦ Confluence operation is set **intersection.**
	- ♦ OUT[b] initialized to **set of available expressions.**
- ♦ General framework for dataflow algorithms.
- ♦ Build parameterized dataflow analyzer once, use for all dataflow problems.

## Liveness Analysis

#### ♦ A variable v is live at point p if ♦ v is used along some path starting at p, and ♦ no definition of v along the path before the use. ♦ When is a variable v dead at point p? ♦ No use of v on any path from p to exit node, or A variable v is live at point p if<br>
↓ v is used along some path starting at p, and<br>
↓ no definition of v along the path before the u<br>
↓ When is a variable v dead at point p?<br>
↓ No use of v on any path from p to exit node<br>

# What Use is Liveness Information?

#### ♦ Register allocation.

- ♦ If a variable is dead, we can reassign its register.
- ♦ Dead code elimination.
	- ♦ Eliminate assignments to variables not read later.
	- ♦ But must not eliminate last assignment to variable (such as instance variable) visible outside CFG.
	- ♦ Can eliminate other dead assignments.
	- ♦ Handle by making all externally visible variables live on exit from CFG.

### Conceptual Idea of Analysis

#### ♦Simulate execution.

- ♦But start from exit and go **backwards** in CFG.
- ♦Compute liveness information from end to Global Opt: Liveness Analysis beginning of basic blocks.

#### Liveness Example

♦Assume a,b,c visible outside function. They are live on exit.

- Assume x, y, z, t are not visible.
- Represent liveness using a bit vector: order is abcxyzt.

![](_page_23_Figure_4.jpeg)

#### Using Liveness Information for Dead Code Elimination

 $\blacklozenge$  Assume a , b , c visible outside function. They are live on exit.

- $\blacklozenge$  Assume  $\texttt{x}$  ,  $\texttt{y}$  ,  $\texttt{z}$  ,  $\texttt{t}$ are not visible.
- ♦Represent liveness using a bit vector: order is abcxyzt.

![](_page_24_Figure_4.jpeg)

# Formalizing Analysis

- ♦ Each basic block has
	- IN set of variables live at start of block.
	- OUT set of variables live at end of block.
	- USE set of variables with upwards exposed uses in block. (**GEN**)
	- DEF set of variables defined in block. (**KILL**)
- $\triangleleft \text{USE}[x=z; x=x+1; y=1; ] = {z} (x \text{ not in USE})$
- $\blacklozenge$  DEF[x=z;x=x+1;y=1;] = {x, y}
- ♦ Compiler scans each basic block to derive USE and DEF sets.

# Algorithm

```
OUT[Exit] = ;;
IN
[Exit] = USE
[
n];
for all nodes
n
2
N-{Exit} 
  \mathrm{IN[n]} = ;;
Changed =
N-{Exit};
while
(Changed != ;)
  choose
n
2 Changed
;
  Changed = Changed-{
n};
  OldIn
=IN
[
n
]
  OUT[n] = ;;
  for all nodes s 
2 successors
(
n) OUT
[
n] = OUT
[
n] 
∪ IN
[
p];
  IN[n] = USE[n] ∪ (OUT[n] - DEF[n]);
  if (IN[n] != OldIn)
    for all nodes
p
2 predecessors
(
n) Changed
=Changed
∪
{
p};
```
# Similar to Other Dataflow Algorithms

- ♦Backwards analysis, not forwards.
- ♦Still have transfer functions.
- ♦Still have confluence operators.
- ♦Can generalize framework to work for both ◆ Backwards analysis, not forwards.<br>
◆ Still have transfer functions.<br>
◆ Still have confluence operators.<br>
◆ Can generalize framework to work<br>
forwards and backwards analyses.

# Analysis Information Inside Basic Blocks

#### ♦One detail:

- ♦ Given dataflow information at IN and OUT of node.
- ♦ Also need to compute information at each statement of basic block.
- ♦ Simple propagation algorithm usually works fine.
- ♦ Can be viewed as restricted case of dataflow analysis.

### Summary

#### ♦Dataflow Analysis

- ♦Control flow graph.
- ♦IN[b], OUT[b], transfer functions, join points.
- ♦Pairs of analyses and transformations:
	- ♦Reaching definitions/constant propagation.
	- ♦Available expressions/common sub-expression elimination.
	- ♦Liveness analysis/Dead code elimination.